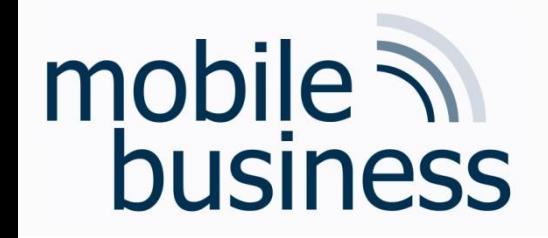

## Chair of Mobile Business & Multilateral Security

#### Lecture 14 Business Informatics 2 (PWIN)

#### FAQ

WS 2015/16

Prof. Dr. Kai Rannenberg Shuzhe Yang, M.Sc. Christopher Schmitz, M.Sc. www.m-chair.de

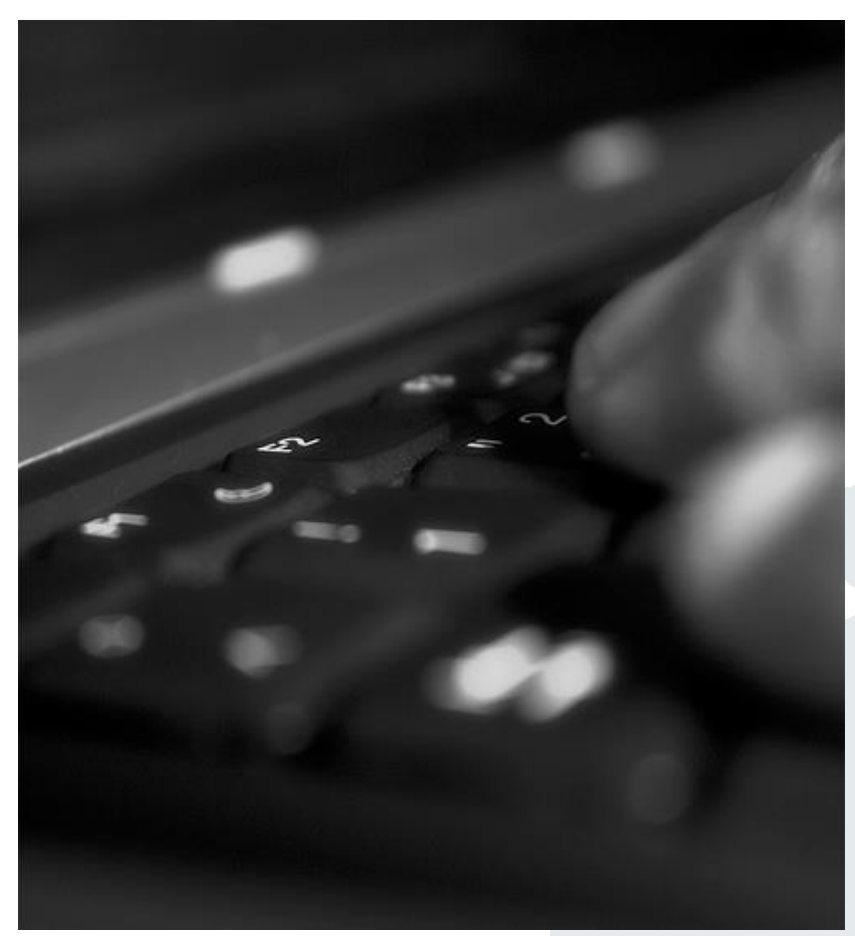

Jenser (Flickr.com)

**. . .**

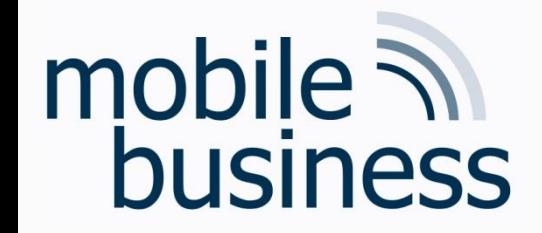

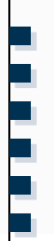

Wird die Klausur auf Deutsch oder Englisch gestellt? Und in welcher Sprache darf ich antworten?

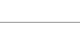

3

### Sprache

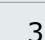

- Die Aufgaben werden auf Deutsch gestellt.
- Sie dürfen auf Deutsch und Englisch antworten.

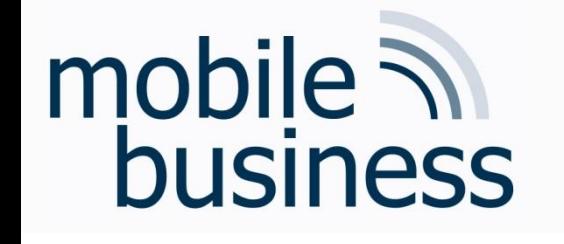

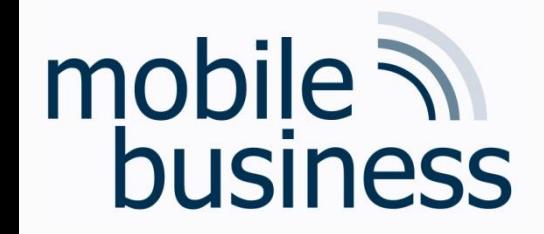

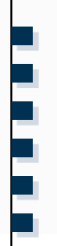

Bezüglich Dijkstra Algrothmus: mit welchem Anfangsschritt muss ich in der Klausur beginnen? In den Lösungen der Klausur aus dem SS11 wurde der Startpunkt A nicht als Vertex gewählt, sondern direkt ins Set eingeschlossen. Wie sollte man korrekt vorgehen?

# Dijkstra Algorithm (0)

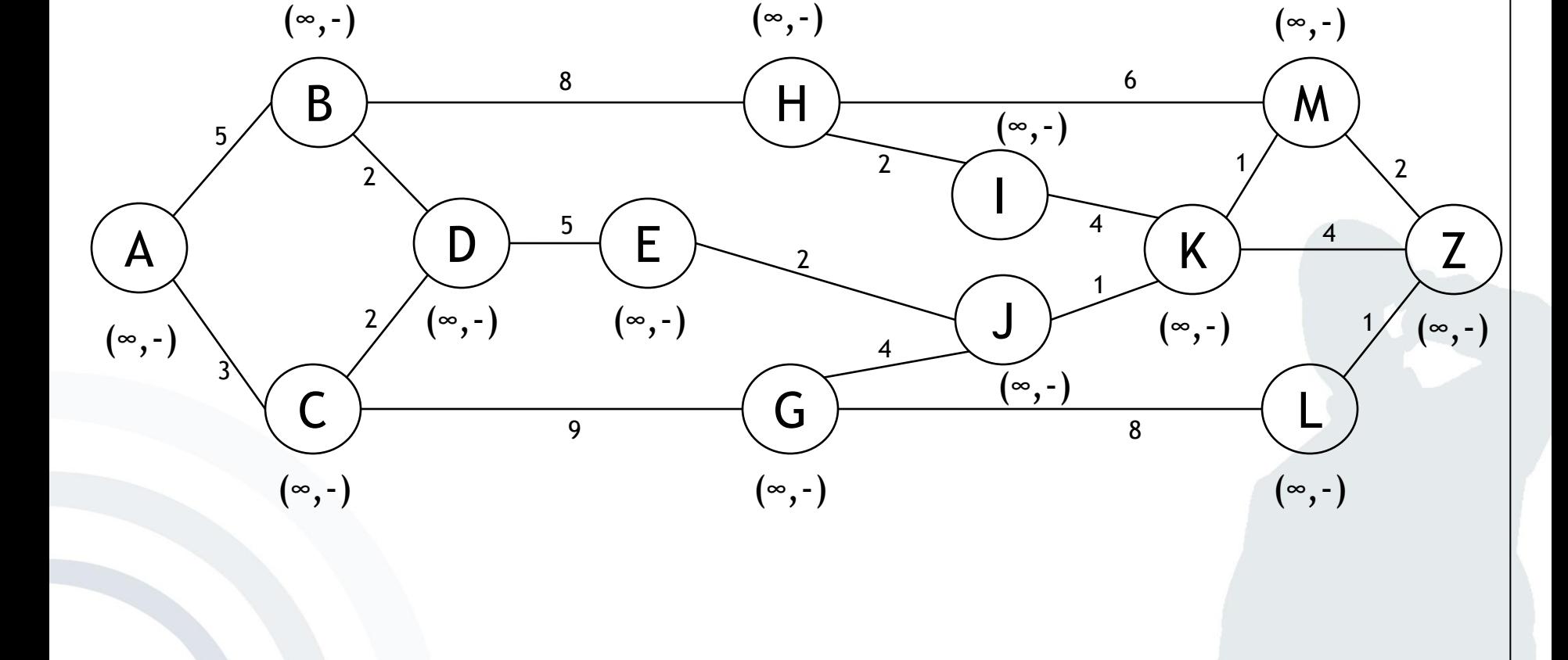

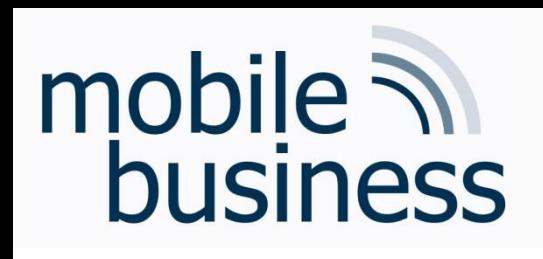

**. . .**

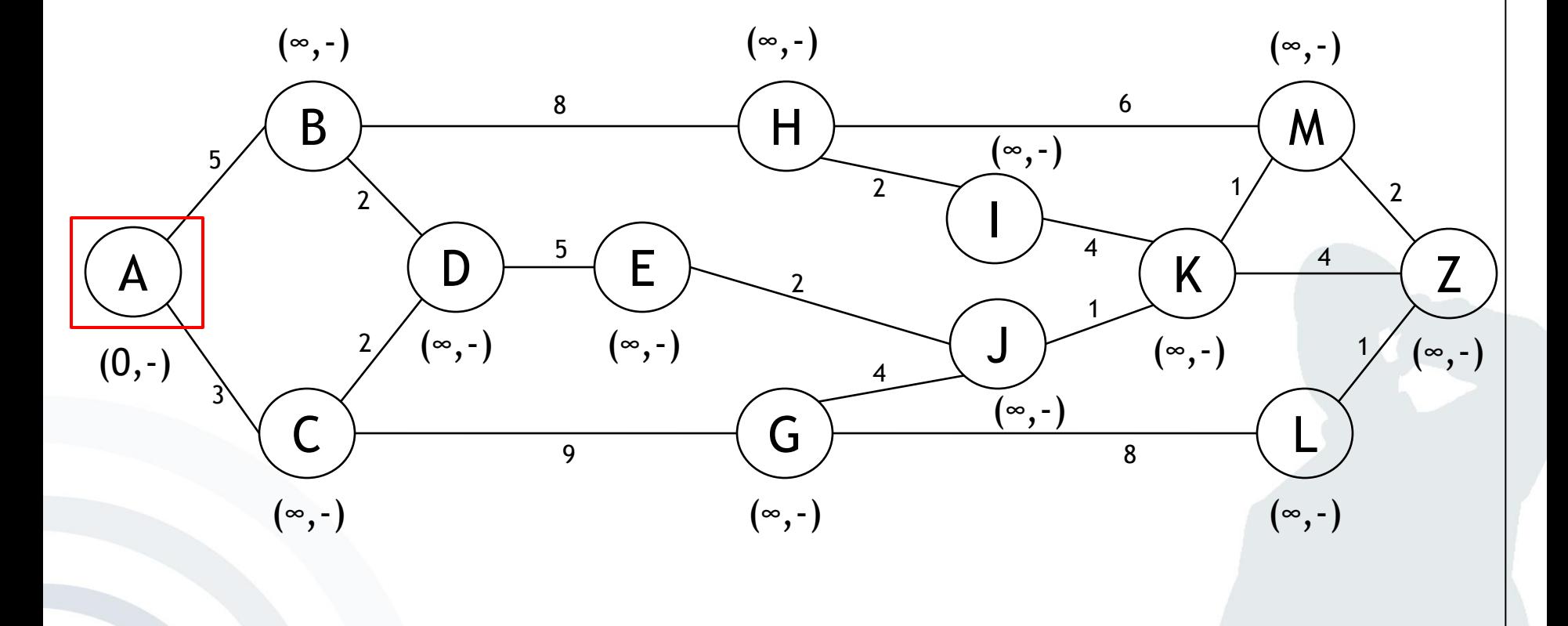

**. . .**

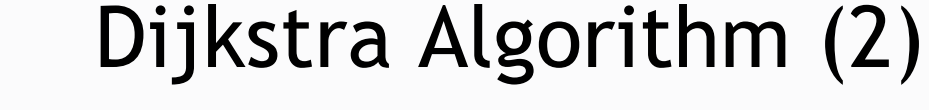

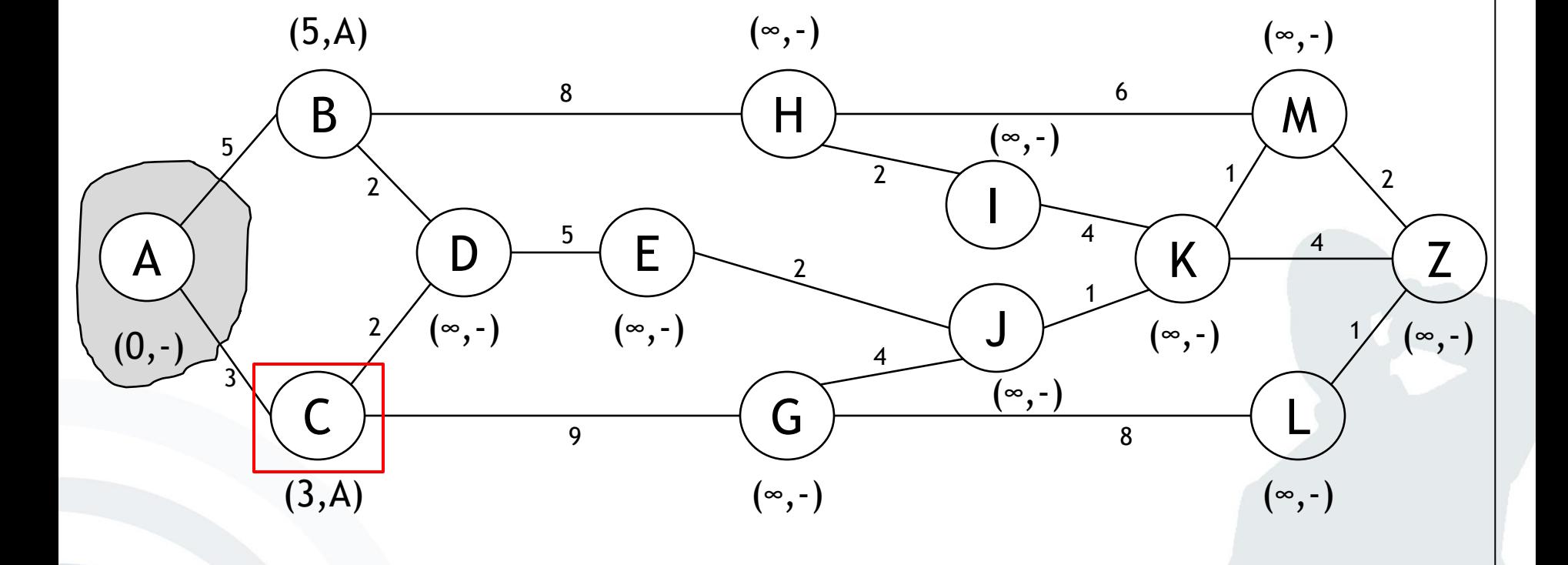

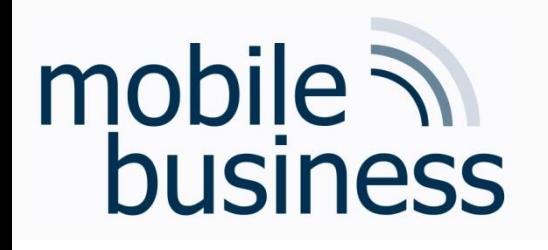

**……**

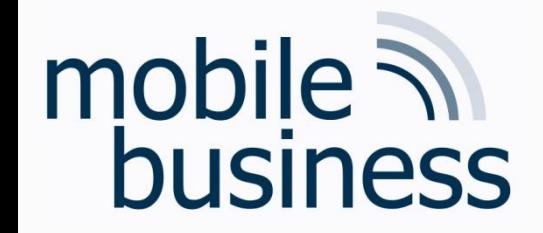

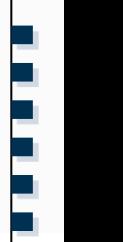

Lecture 5 Seite 7: dort ist ein 5-Layer-Model zu sehen. Kann auch der eine Host aus 3 Layern bestehen und der zweite Host aus 5 Layern und diese können trotzdem miteinander kommunizieren oder nicht?

# mobile **and**<br>business

- **The figure shows 5 layers.**
- Communication inside one layer uses the respective **protocol**.
- **No direct data communication** from layer n of one host to the same layer n of another host.
- **Each layer sends data and control messages to the layer below untill** the lowermost layer was reached.
- Located below layer 1 is the physical transmission medium which is used for the communication.

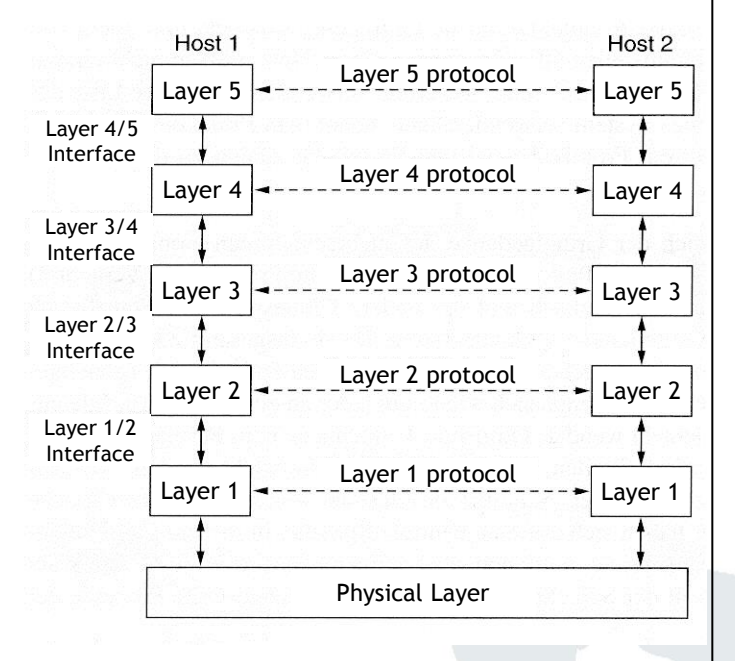

### 5-Layer Model

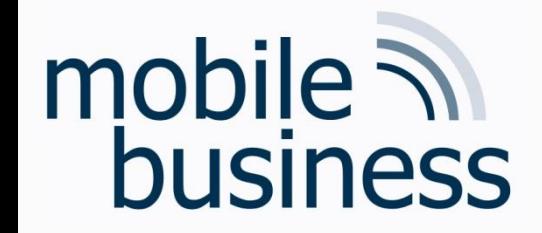

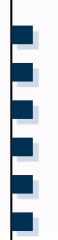

Lecture 5 Seite 9: wie kann es sein, dass es ein 5-Layer-Model gibt, wenn auf dieser Seite steht, dass das OSI Reference Model aus 7 Layern besteht?

**.**

# OSI Reference Model

- The OSI reference model consists of **seven** layers.
	- **Layers 1-4** are **transport-oriented** layers as they focus on the transportion of bits.
	- **Layers 5-7** are **application-oriented** layers as they support the use of data transport applications.
	- The following basic ideas have lead to the 7 layers:
		- Whenever a new **level of abstraction** is necessary, a new layer has to be introduced
		- Each layer should deal with one well-defined task or function.

OSI Application Presentation 5 Session  $\overline{4}$ **Transport** 3 Network Data Link Physical

Source: Tanenbaum (2006), p. 54-58

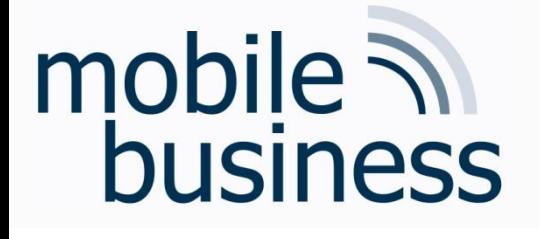

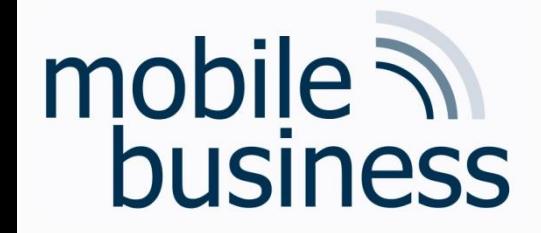

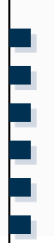

### Lecture 4 Seite 12: könnten Sie evtl. das Schaubild nochmal erklären?

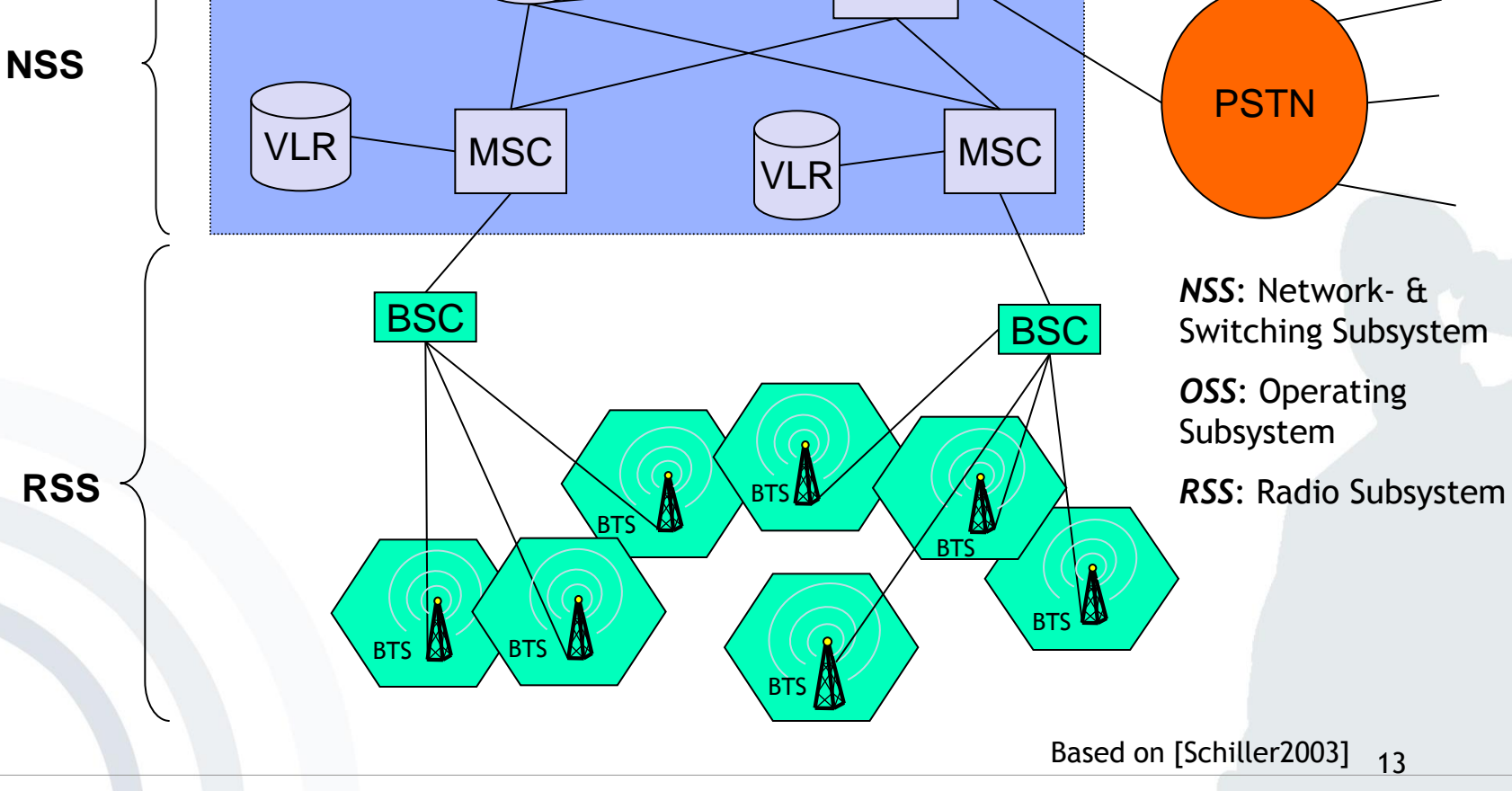

HLR

**GMSC** 

OMC, EIR

AuC

# mobile **in**<br>business

GSM (2G) System Architecture

**OSS**

**. . .**

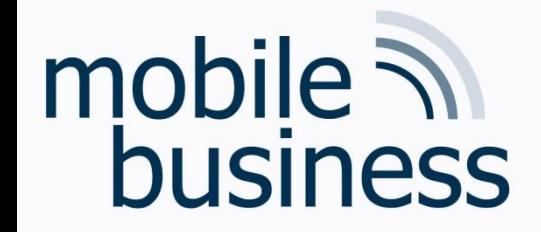

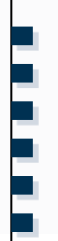

### Ich würde Sie bitten, noch einmal die Berechnungen beim Netzwerkplan anhand eines Beispiels zu erklären.

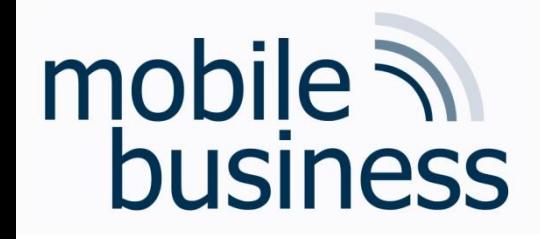

### Network Plan

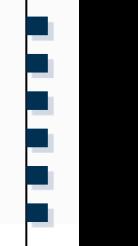

Determine the project duration and the critical path for the following situation. Use the known schema (see below) to represent the activity times.

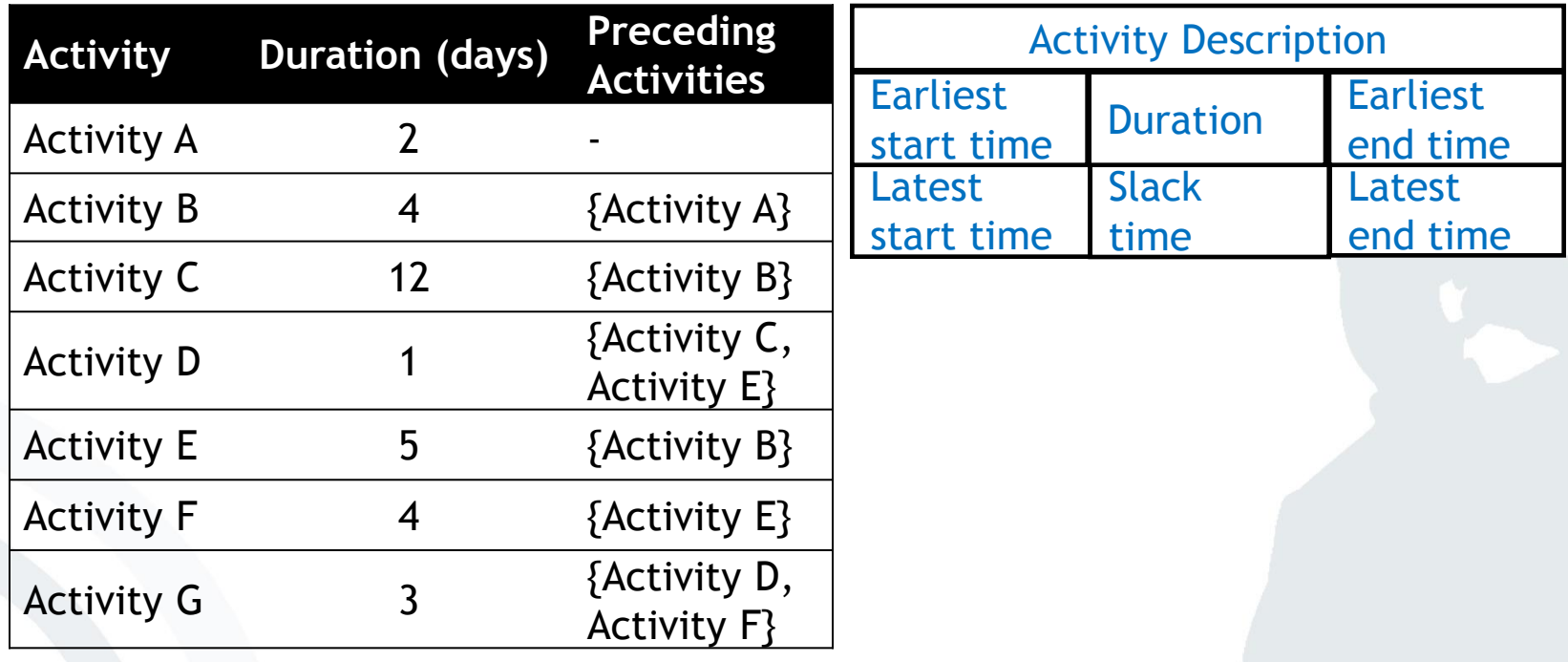

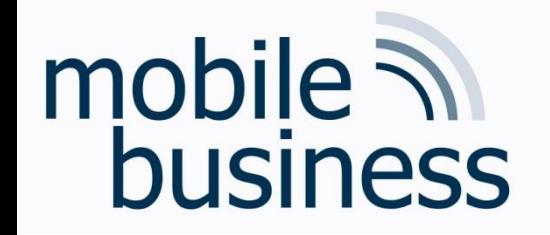

### Network Plan

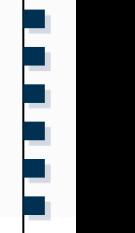

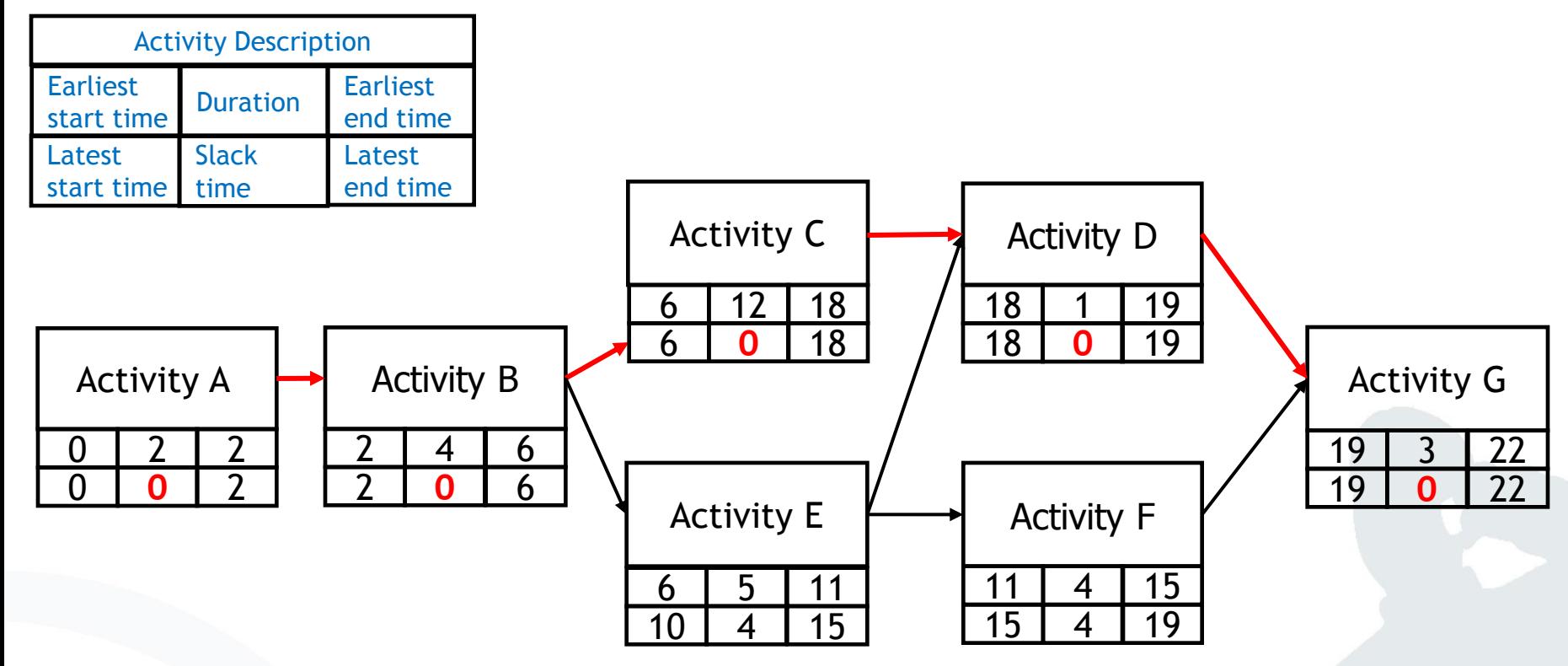

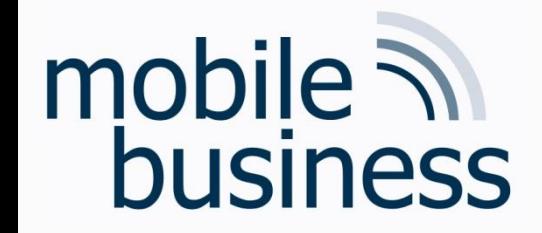

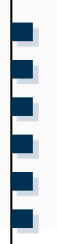

Konkret dreht sich meine Frage um das Erstellen eines XML Dokuments auf Basis einer DTD Datei und anders herum. Es wäre schön, wenn zu beiden Fällen jeweils ein weiteres Beispiel besprochen werden könnte.

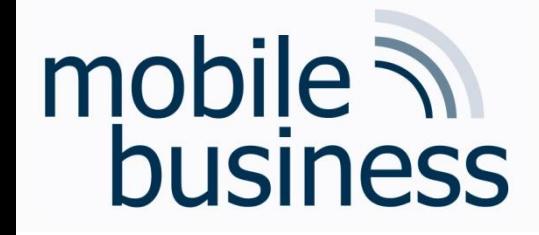

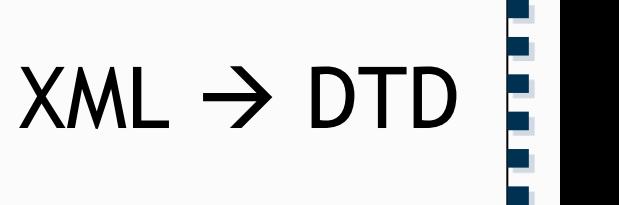

### Create a DTD based on the following XML document. Note that the **<email>** element is mandatory and **<student>** should appear **at least 1 time.**

Business Informatics 2 (PWIN) WS 2015/16, Chair of Mobile Business & Multilateral Security 18 18

# mobile  $\overline{\mathcal{N}}$ **business**

**Example 2** cemail > element is mandatory and XML  $\rightarrow$  DTD **<student>** should appear **at least 1 time**

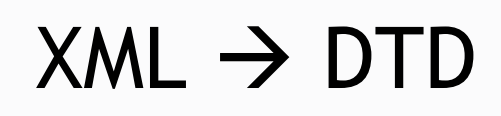

**……**

```
<!DOCTYPE lecture [
                                  <!ELEMENT lecture (student+)>
                                  <!ELEMENT student (name, 
                                  subject, semester, email+, 
                                  fax?)>
                                  <!ELEMENT name (#PCDATA)>
                                  <!ELEMENT subject (#PCDATA)>
                                  <!ELEMENT semester (#PCDATA)>
                                  <!ELEMENT email(#PCDATA)>
                                  <!ELEMENT fax(#PCDATA)>
                                  ]>
<?xml version="1.0"?>
<lecture>
   <student>
      <name>Max Muster</name>
      <subject>WiWi</subject>
      <semester>4<semester>
      <email>max@abc.de</email>
      <email>max@xyz.de</email>
      <fax>123456789</fax>
   </student>
   <student>
      <name>Erika Muster</name>
      <subject>WiWI</subject>
       <semester>4</semester>
       <email>em@mail.de</email>
    </student>
</lecture>
```
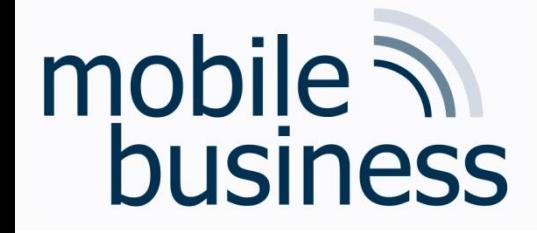

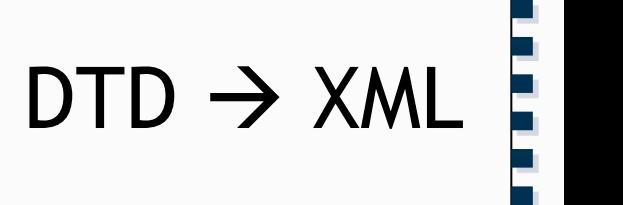

#### Create a minimal XML document based on the following DTD file.

Business Informatics 2 (PWIN) WS 2015/16, Chair of Mobile Business & Multilateral Security 20

# mobile **and**<br>business

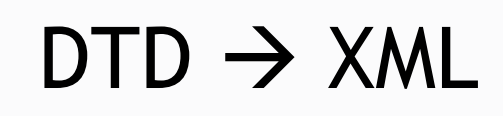

**……**

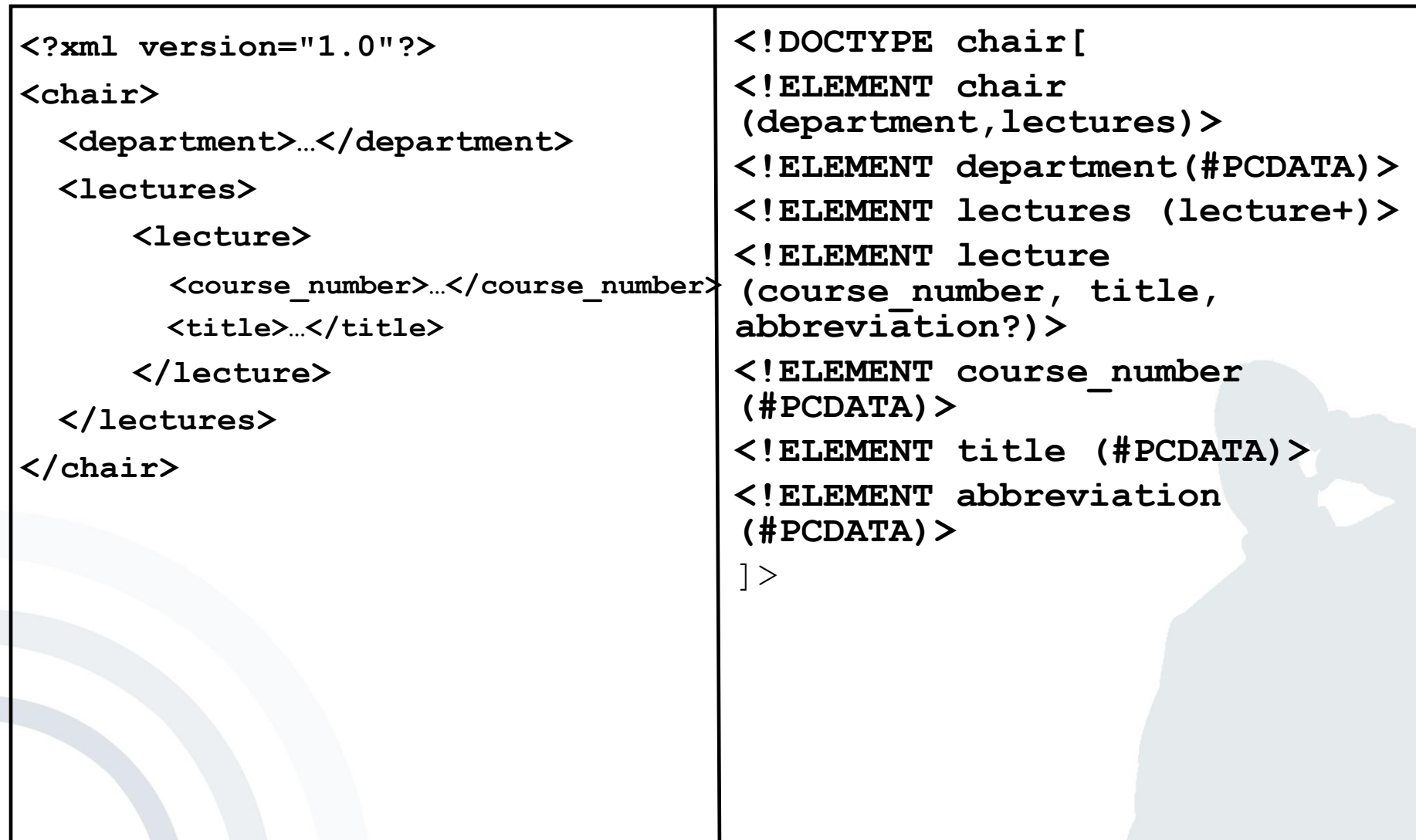

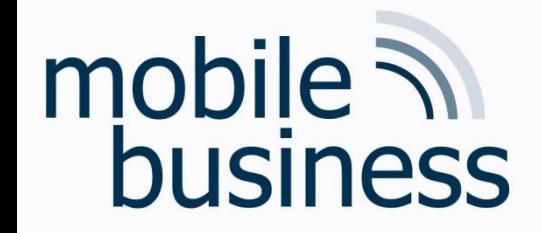

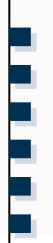

### Können Sie das Thema Kardinalitäten und Komplexitäten bei ER-Modellen nochmal erklären?

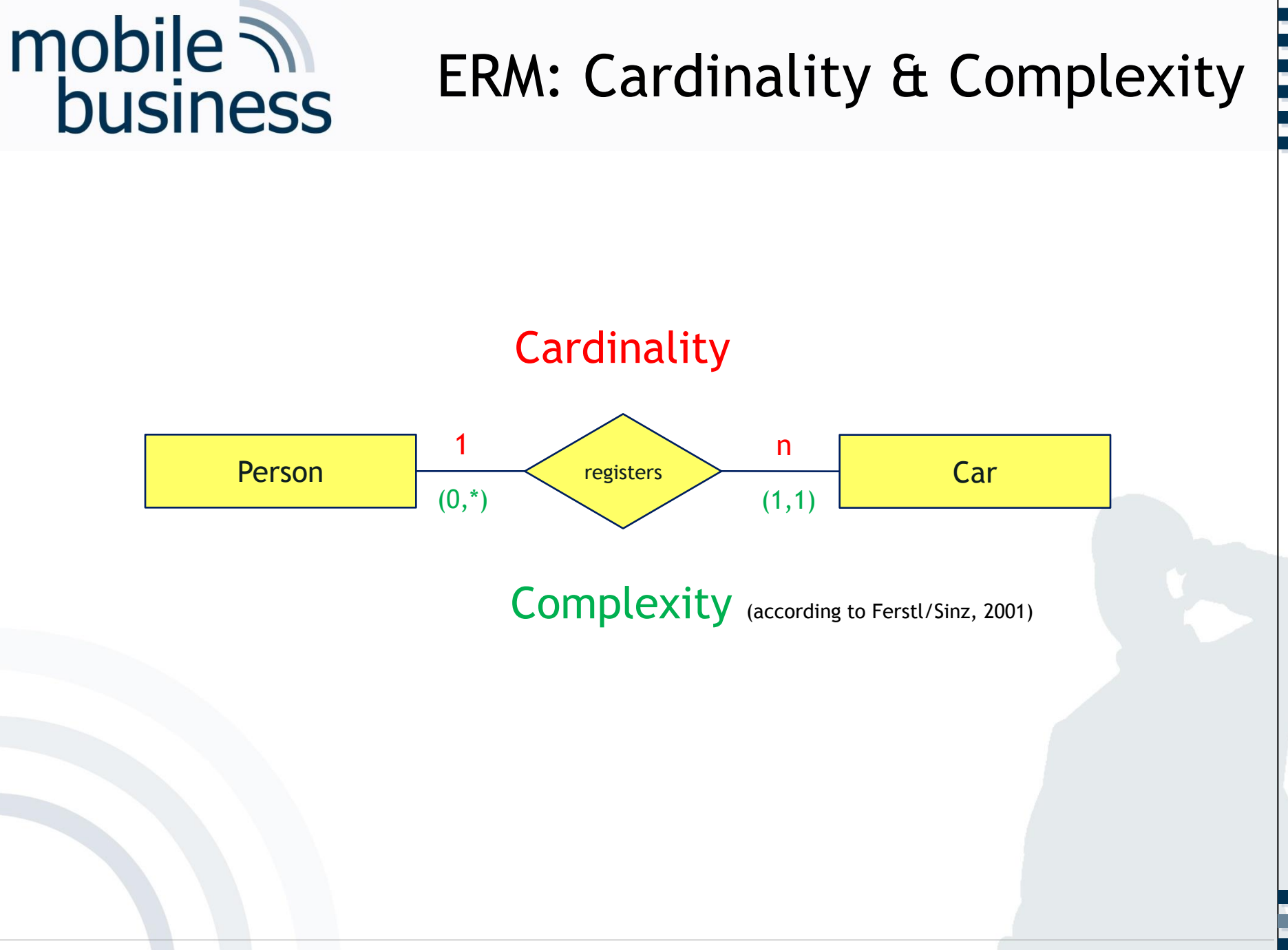

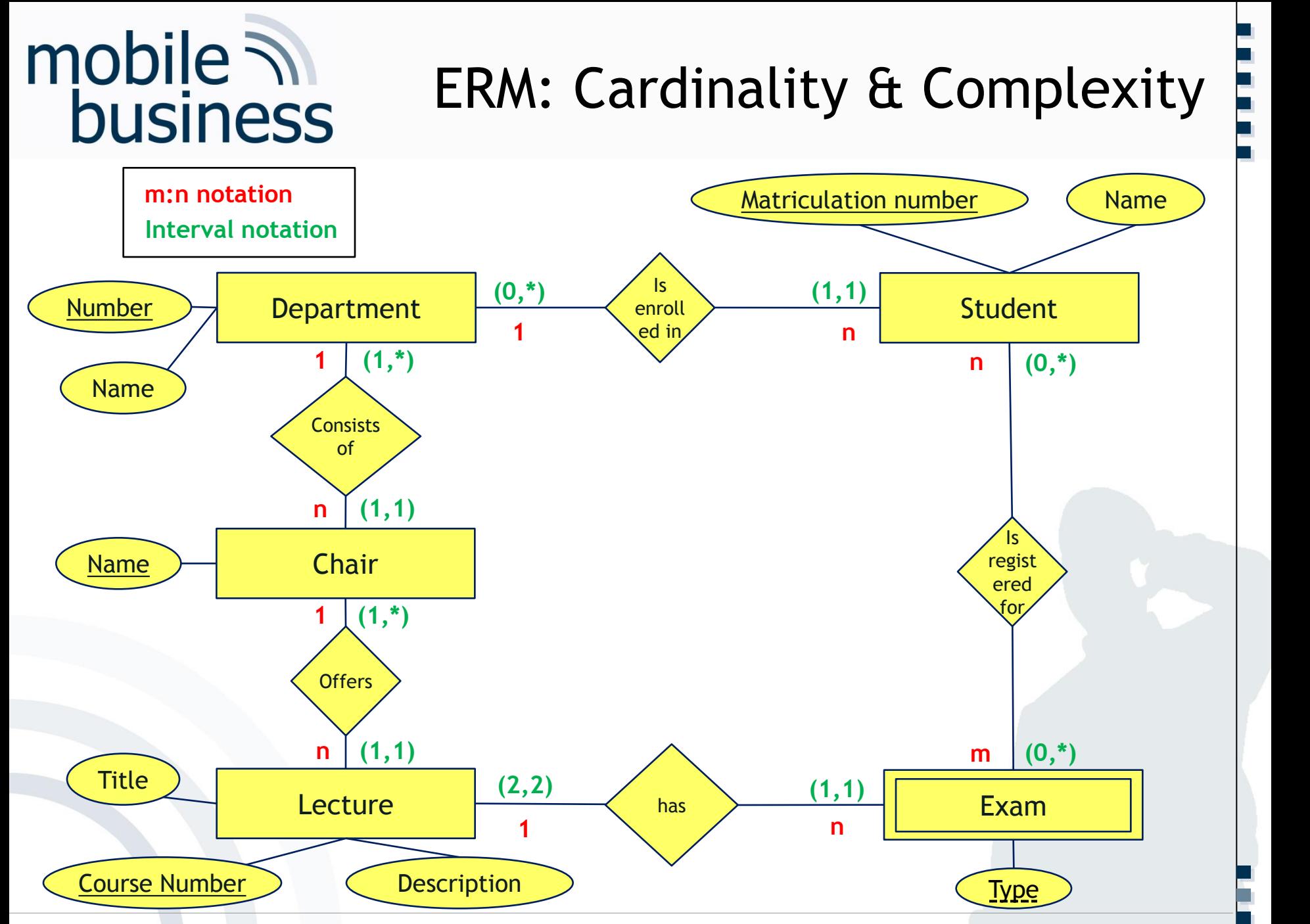

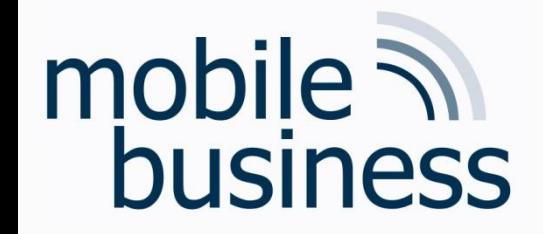

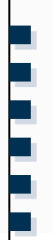

Können Sie bitte ein ERM-Beispiel für ein Relationship Type mit Attribut zeigen und erläutern wozu man das benötigt?

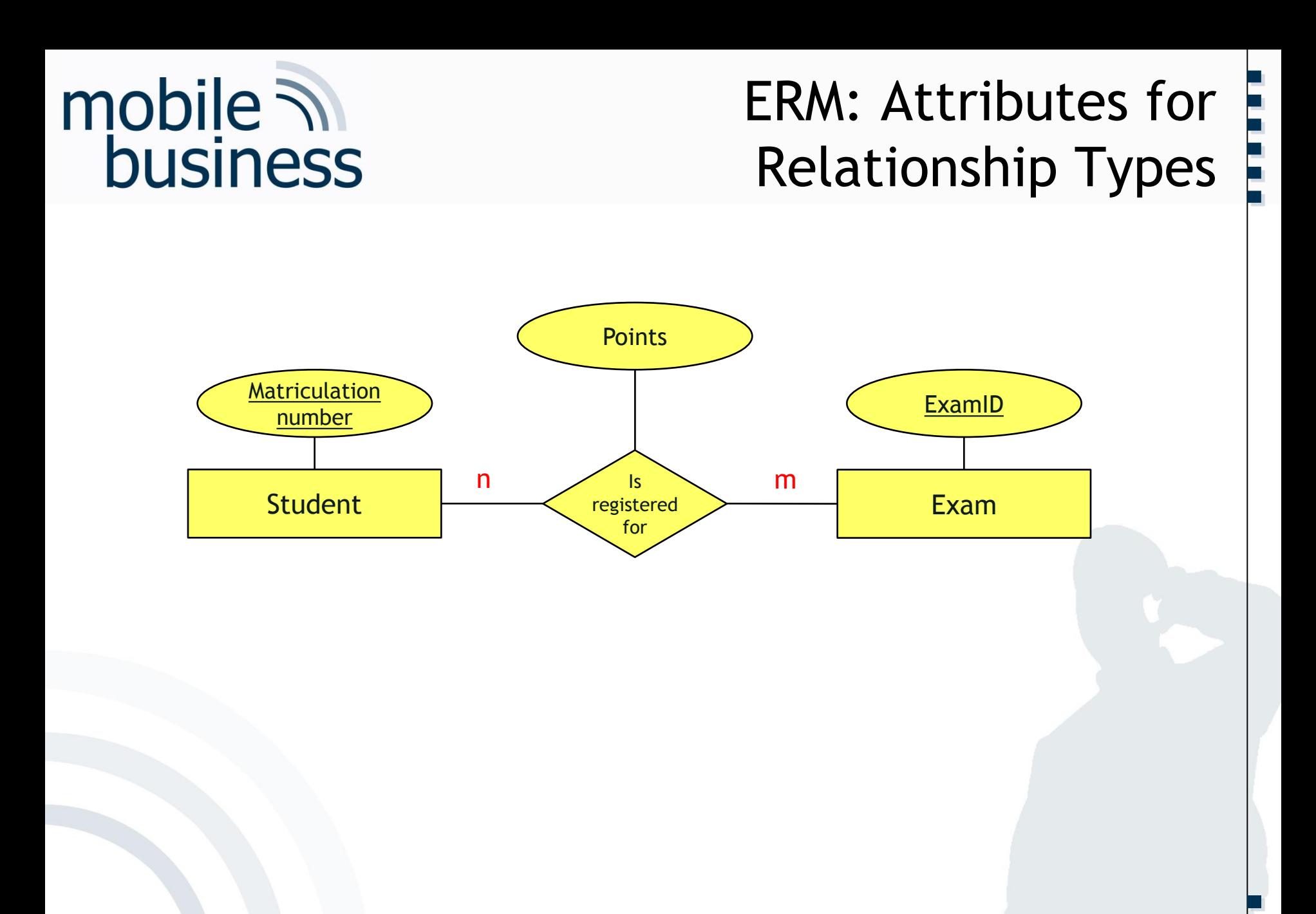

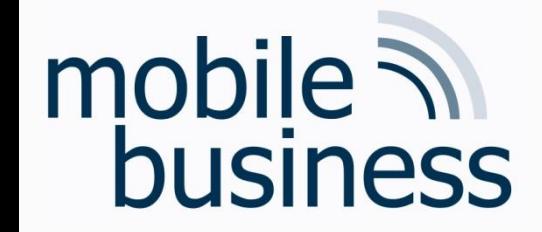

# **Open Questions?**